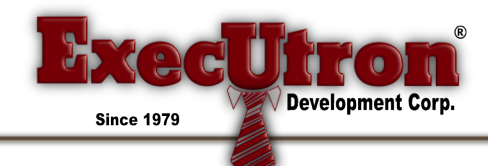

## SRO "HOLDING" AND "BACKORDER" PROCESSING

There are two new checkboxes in SRO Preferences:

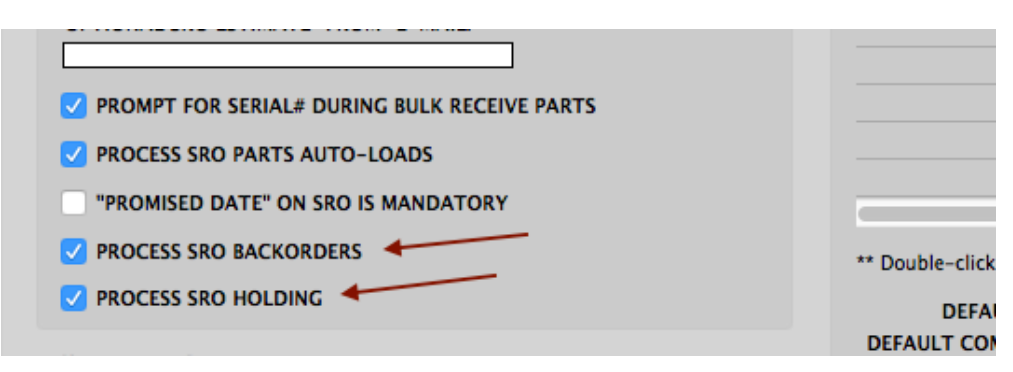

These turn on the SRO Parts "Holding" and Backorder functions. Please note that you have to have PROCESS SRO BACKORDERS set to be able to process Holding on SROs.

With these options set, the SRO Parts line-item will look different to you:

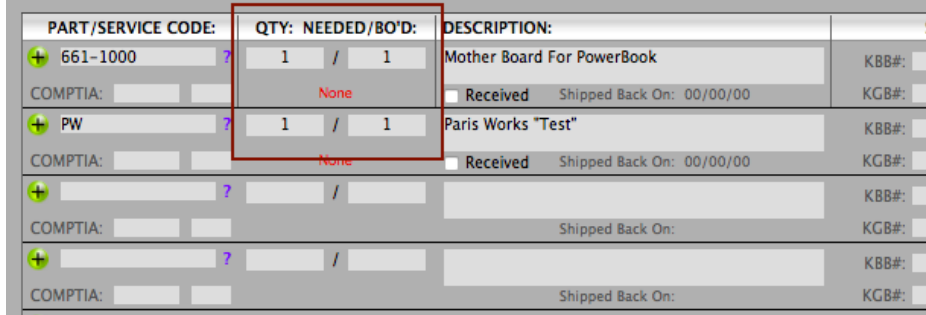

## **SRO PARTS BACKORDERING:**

There is now a "Backordered" field available next to the standard Quantity field. The "BO'D" (backordered) field is automatically set to the QTY field minus what you currently have in stock for this item.

Internally, there is a "Used" field that equals what you have in stock (as long as it isn't more than the QTY entered). This is the same as "Shipped" on the Order. We call it "Used" instead of Shipped, because Shipped wouldn't make sense here.

To see the "Used" field, go into the line-item:

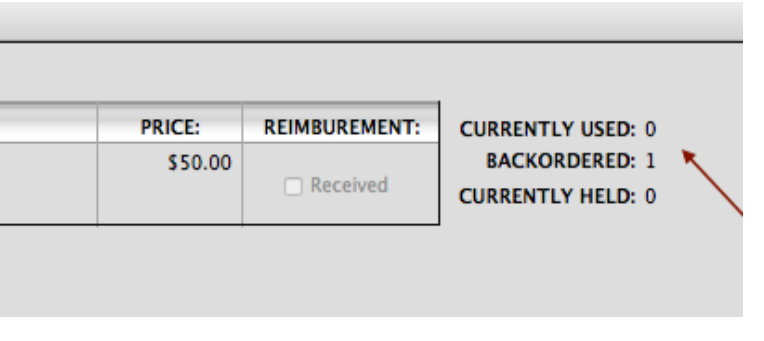

Unlike the Order, you can adjust the BO'D field if necessary. This will automatically adjust the "Used" field as well. When Backorder processing is turned on, you can place non-GSX Parts onto Purchase Orders. The quantity used for these Purchase Orders is the number "Backordered" in this case. These will be received from the Purchase Orders they reside on, rather than the "Receive" button on the SRO. The "Receive" button on the SRO can still be used for Parts that have been uploaded to GSX (just as always).

When items are received, the Backordered quantity is adjusted. This is similar to the Shipped number on the Orders.

## **SRO PARTS HOLDING:**

When SRO Parts Holding is activated, PIMS will hold the SRO Parts "Currently Used" amount. "GSX Activated" Parts are not held, but all other Parts that aren't flagged as "Don't Adjust ON-HANDs" will be held.

Valid Parts will be held when the SRO is saved. Any changes made to quantity figures on an existing SRO will be adjusted when saved. The following will "Un-Hold" items on an SRO, and not process holding on that SRO anymore:

Clicking the SRO "Quote" checkbox on Clicking the SRO "Canceled" checkbox on Sending the SRO to an Order

Once an SRO is sent to an Order (either Salesorder or Invoice), the holding quantities are transferred to the Order and no longer exist on the SRO. This keeps things balanced and accurate. Also, Parts holding never takes place on Canceled SROs or SRO Quotes.

When non-GSX Parts are received on a Receiving Record generated from a Purchase Order that was created from an SRO, the quantity Backordered and Used are adjusted accordingly. However, the quantity "Held" is not readjusted until the associated SRO is opened and saved. Basically, they are not set aside until they are actually used. The Service Department should take this into account when the Parts/Products arrive. This may or may not change in the future.

The ITEM'S HELD REPORT now reflects items held on SROs:

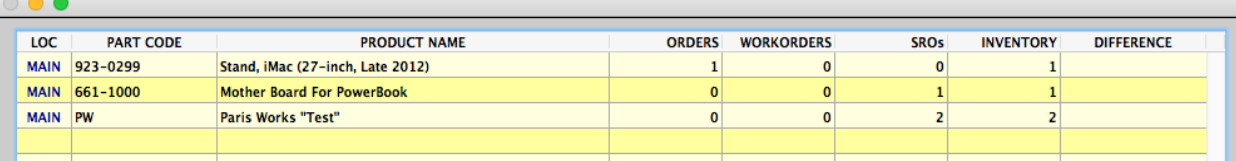

Please note that both these functions are not available when "Sub-Location" processing is activated…